# **Background using a Theme**

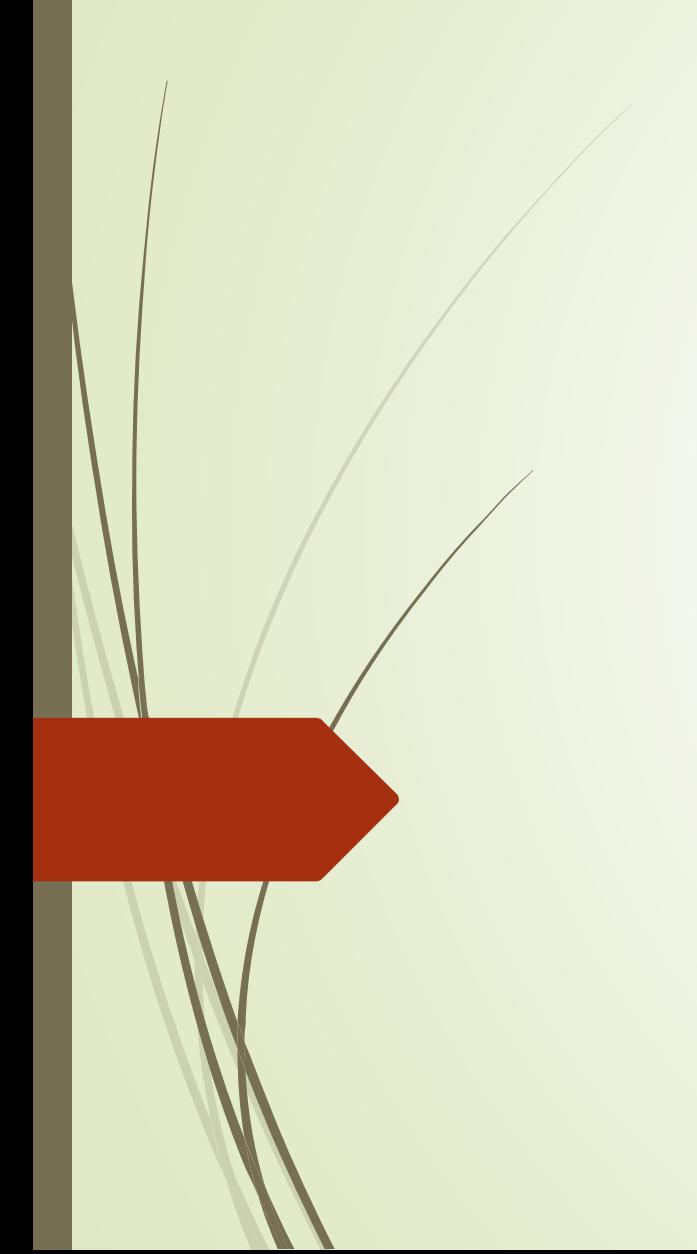

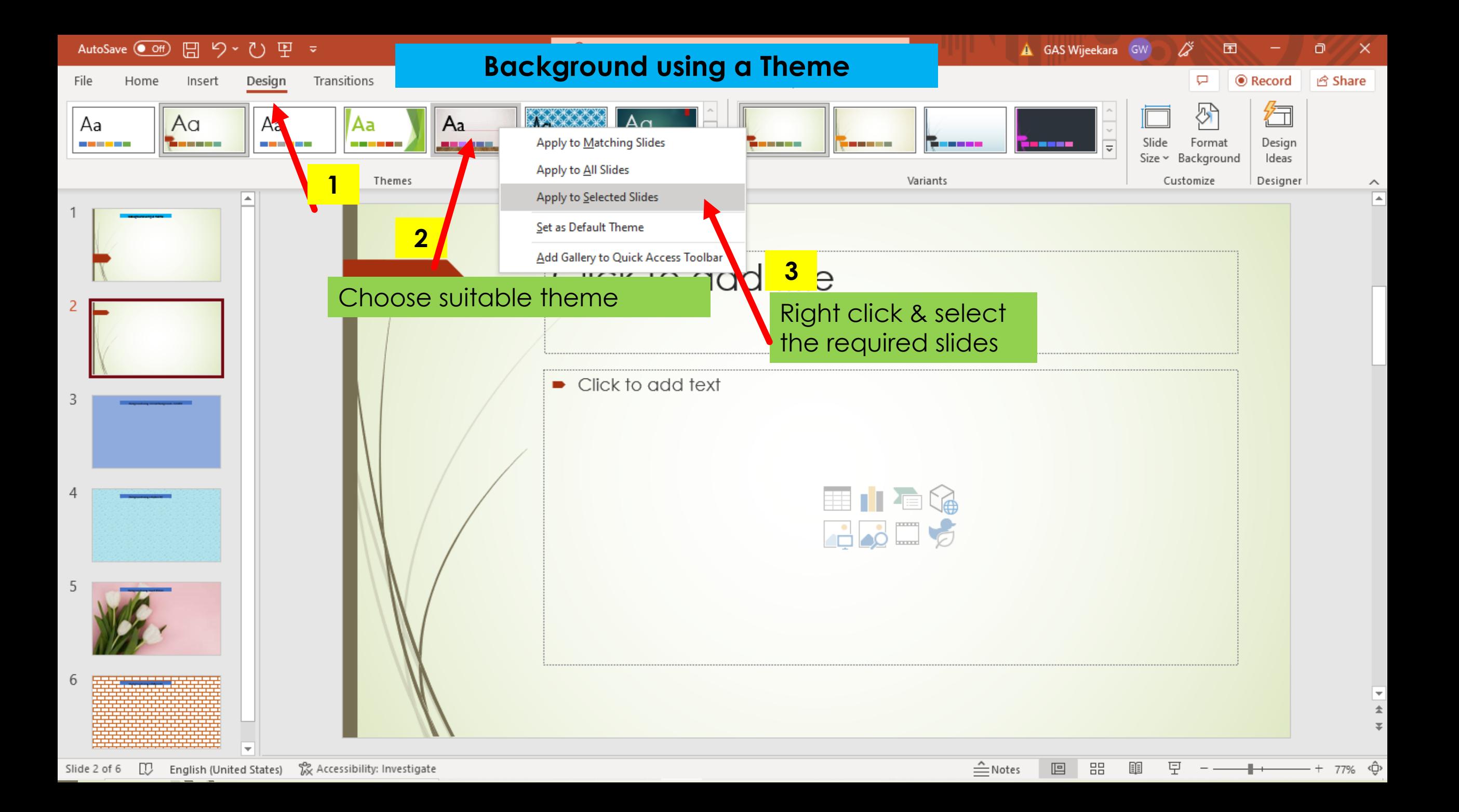

#### **Background using Format Background – Solid fill**

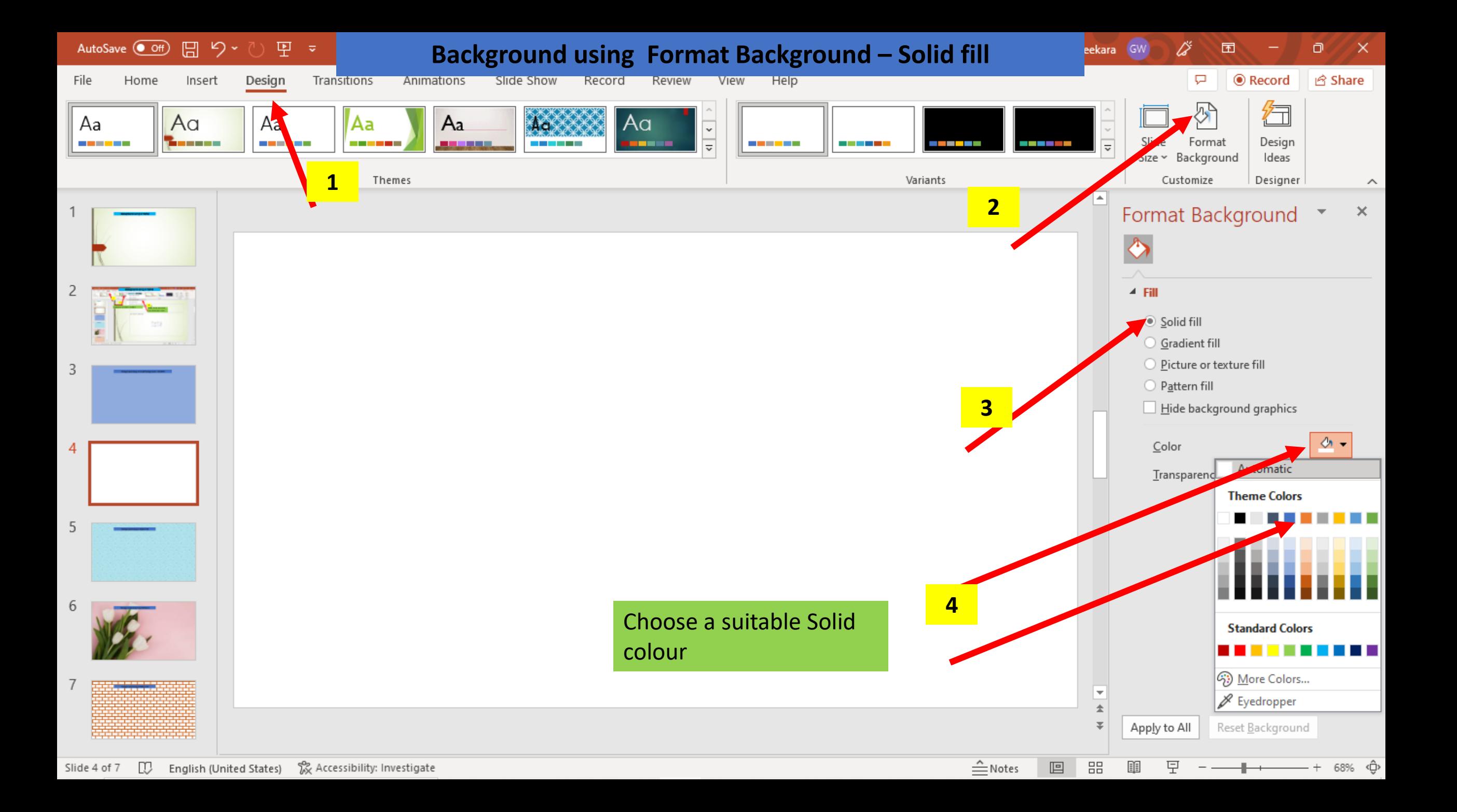

## **Background using a Texture fill**

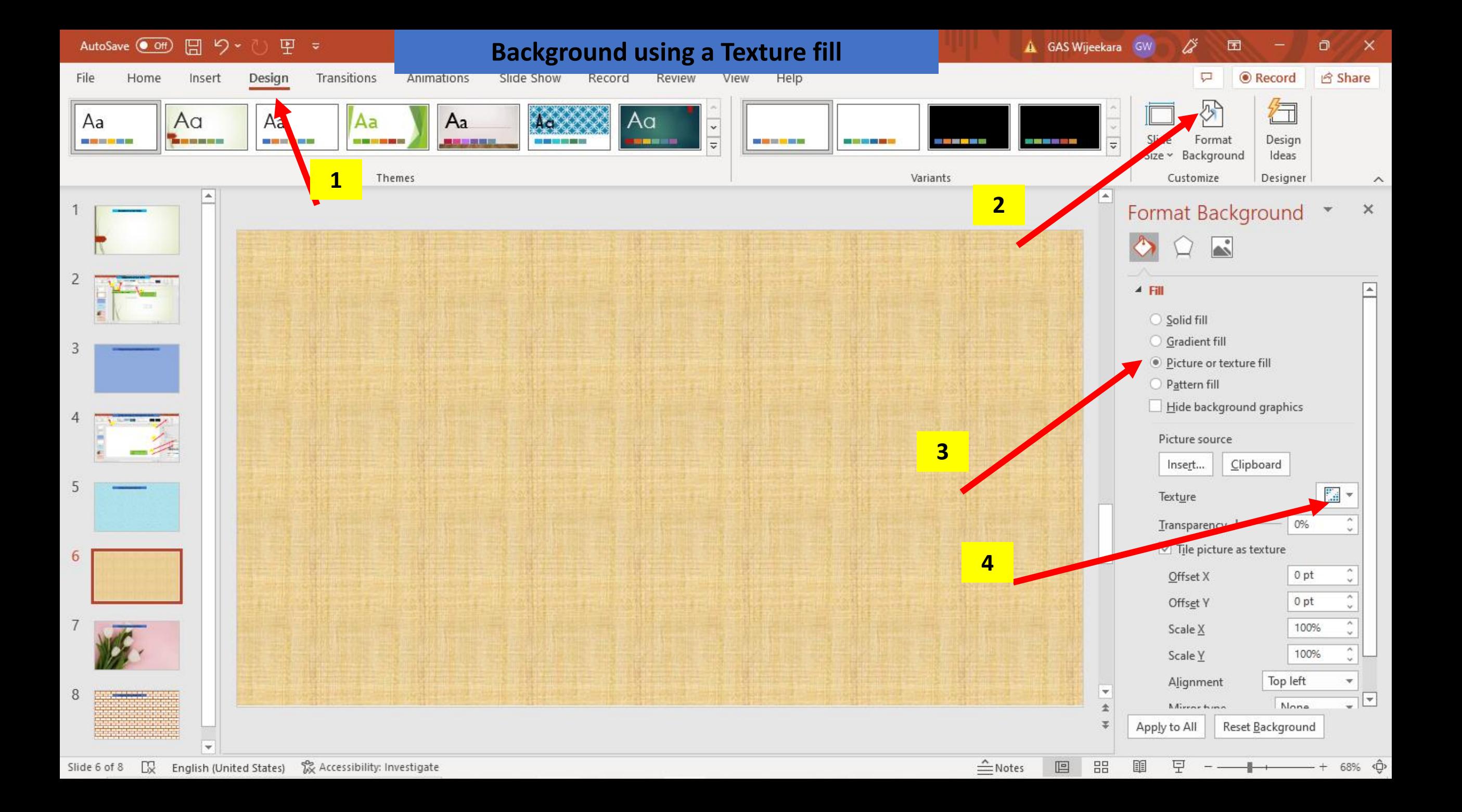

## **Background using Insert Picture**

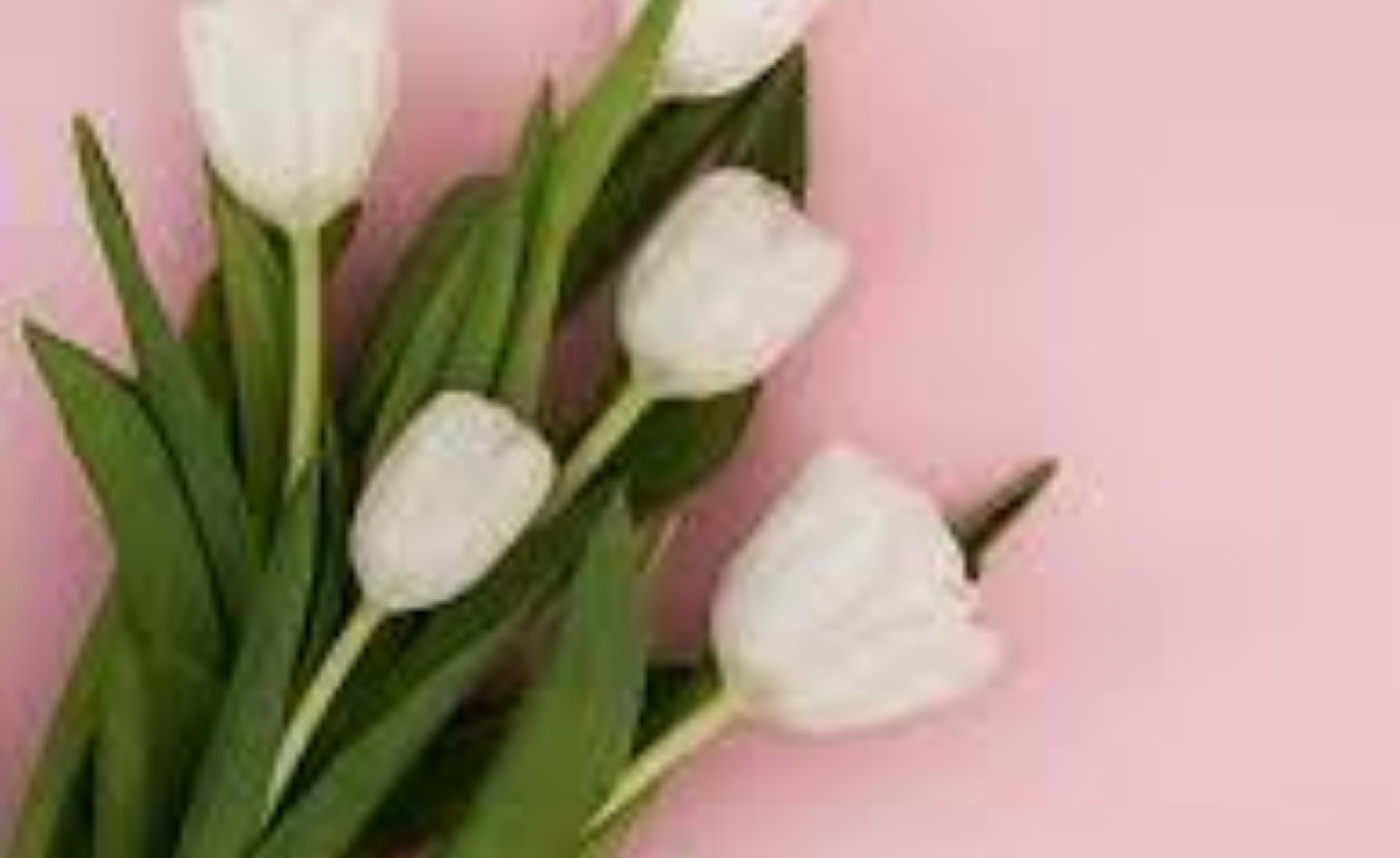

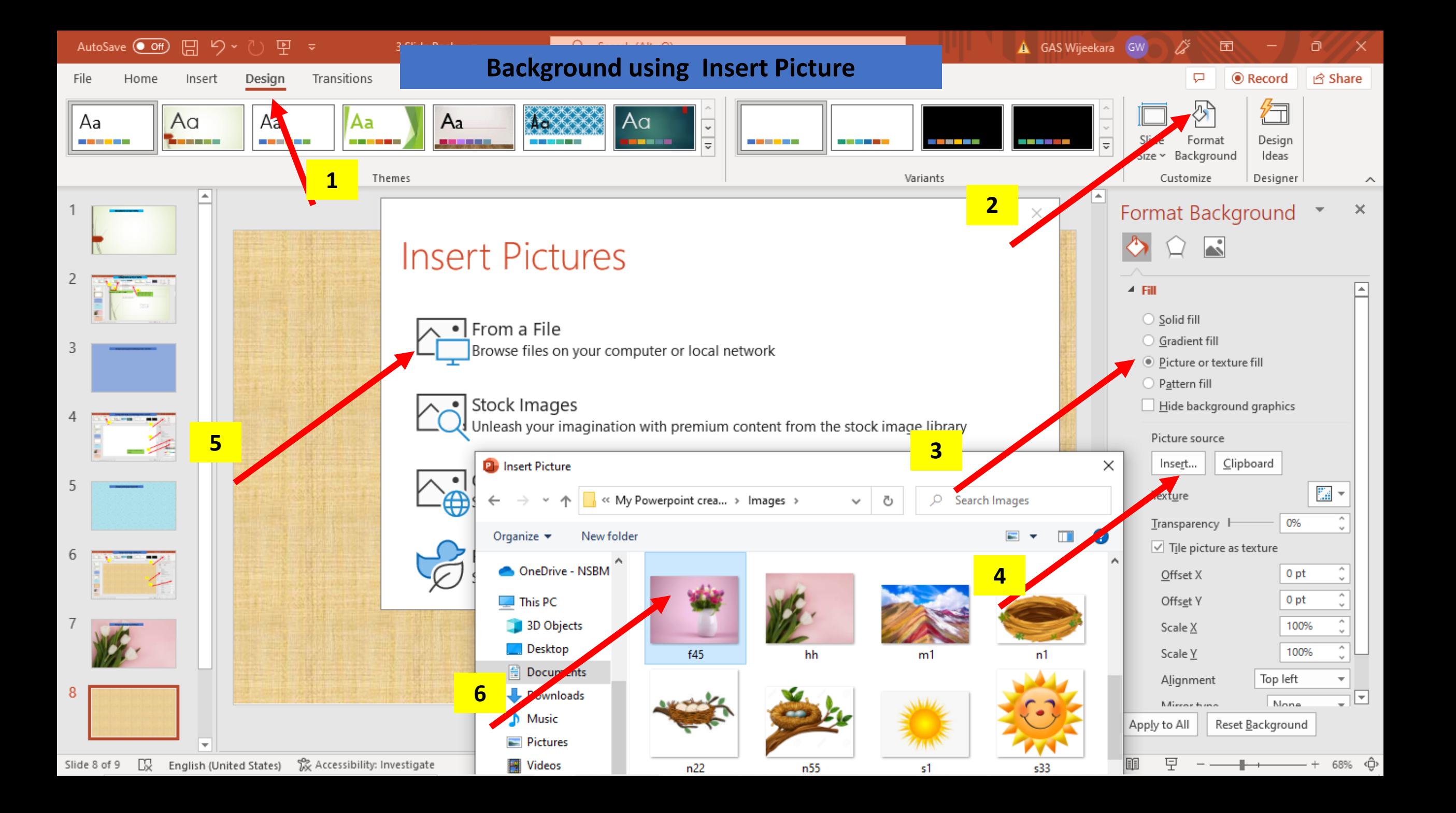

#### **Background using a Pattern fill**

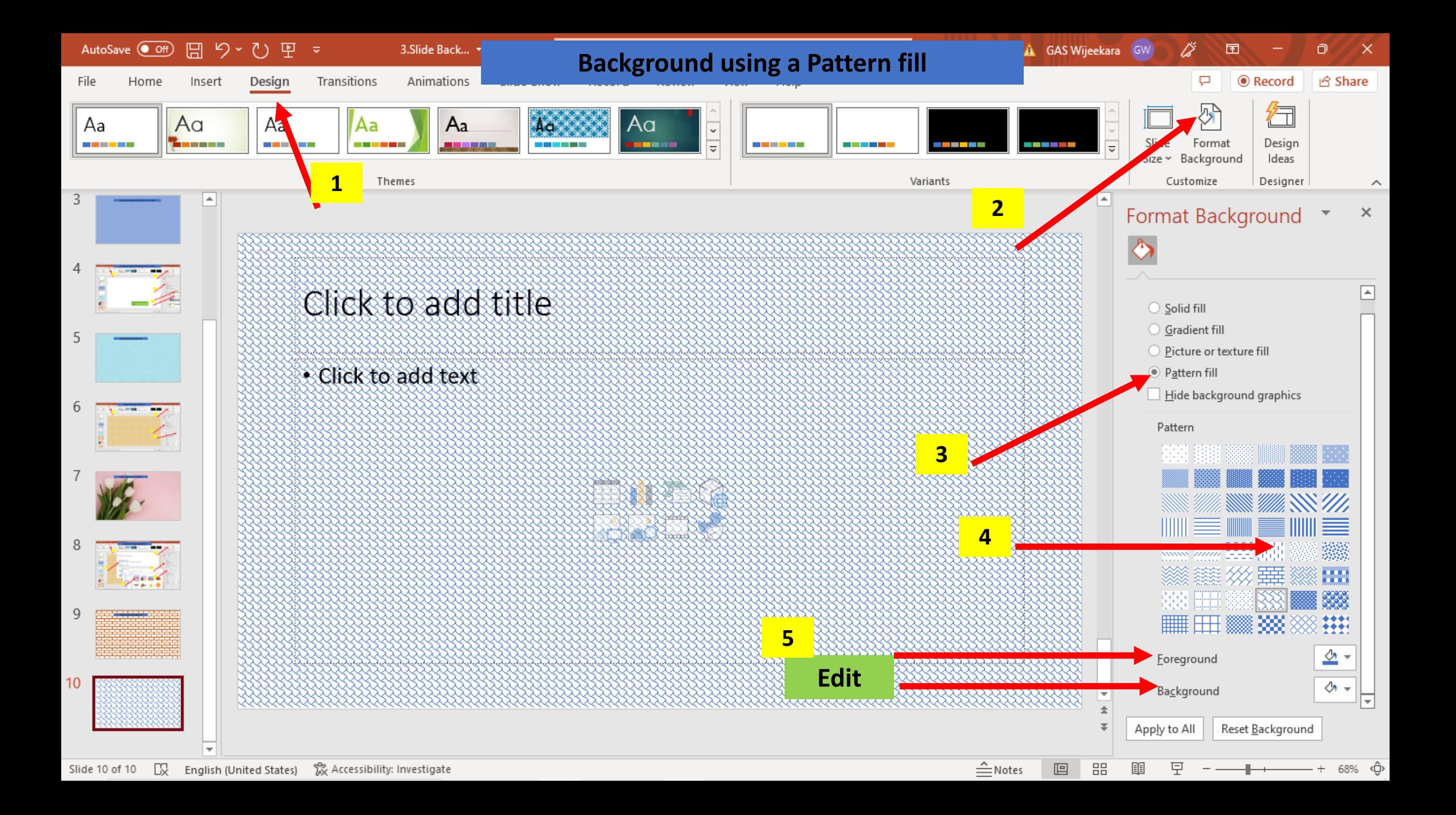